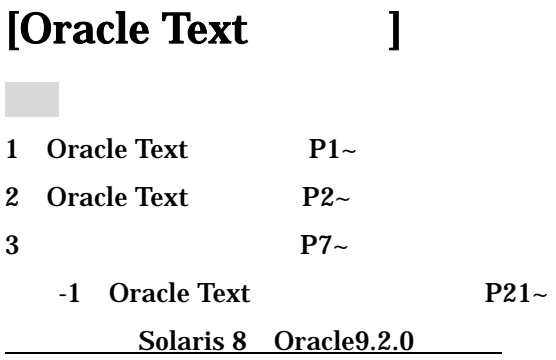

1 Oracle Text

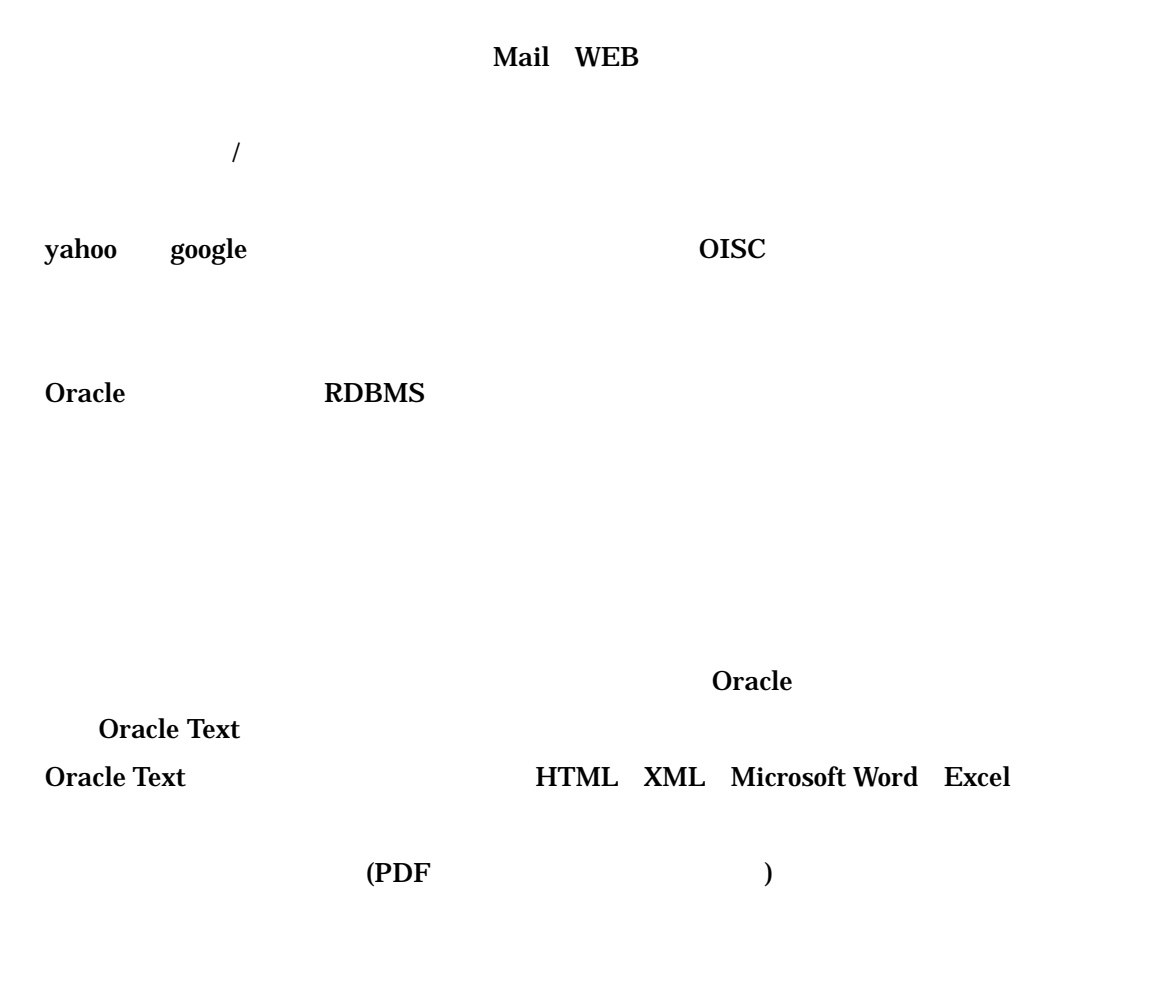

Oracle Text  $\begin{pmatrix} -1 \end{pmatrix}$ 

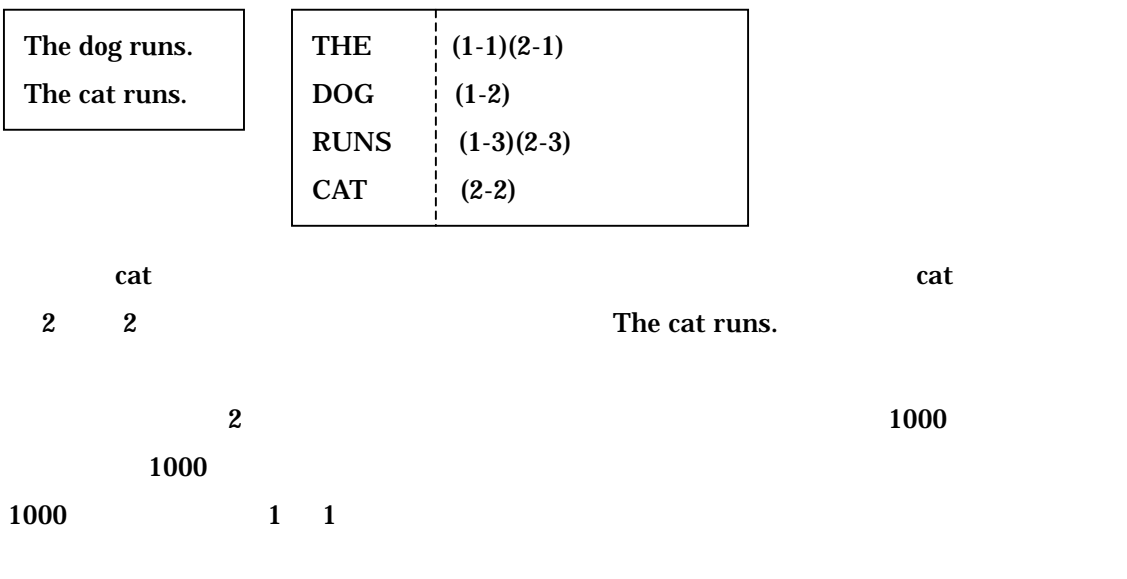

Oracle Text

2 Oracle Text

 $1$ 

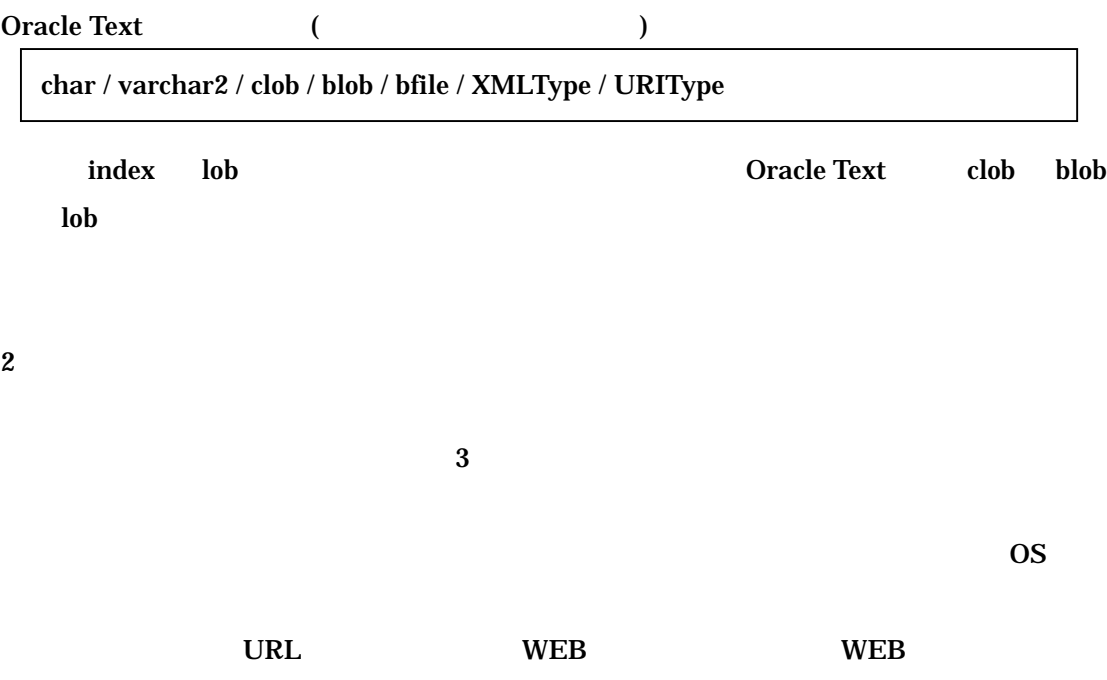

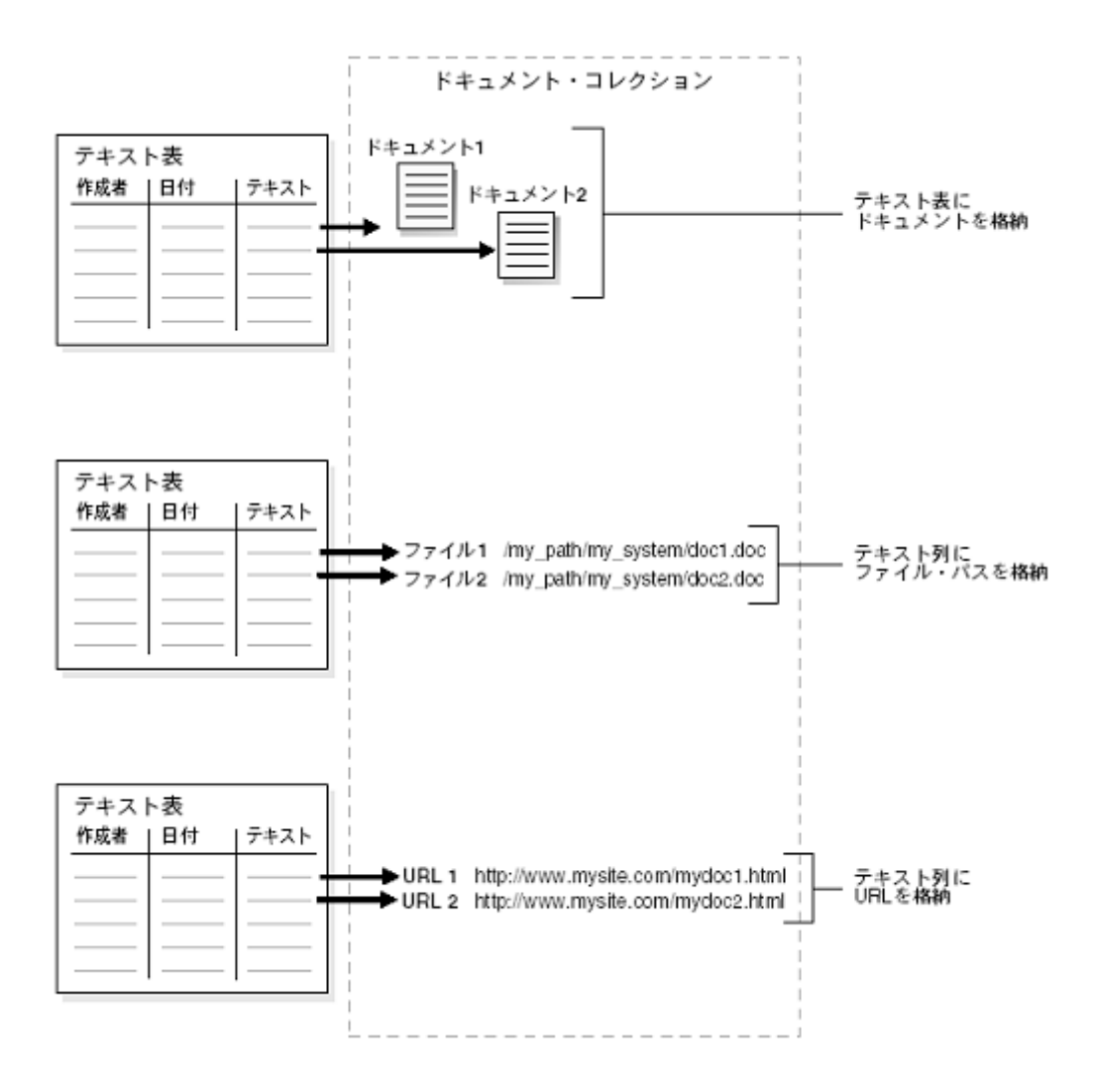

 $O<sub>rac</sub>$  Coracle  $O<sub>rac</sub>$ 

 $3\,$ 

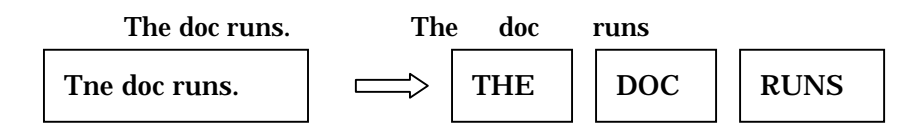

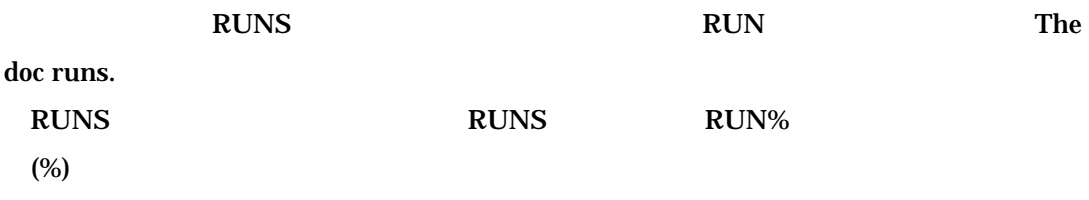

B.日本語の場合

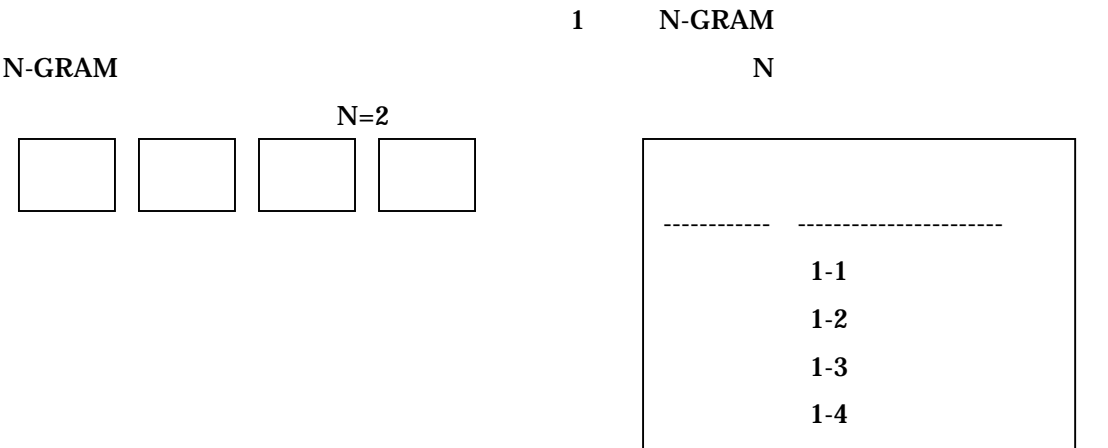

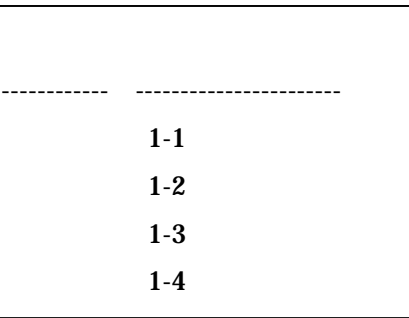

2-GRAM

Oracle Text N-GRAM V-GRAM

V-GRAM

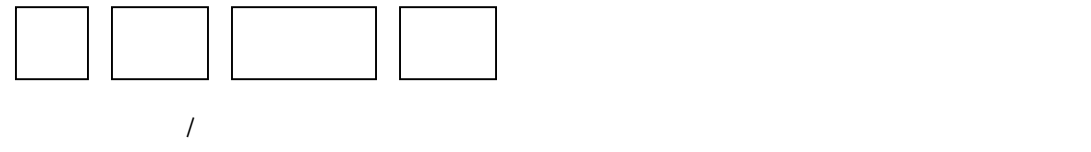

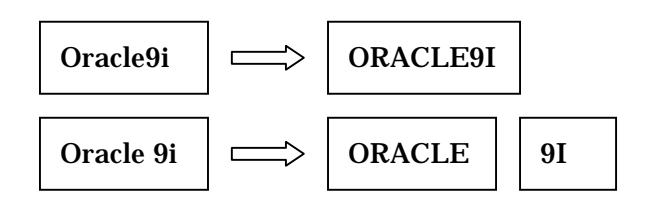

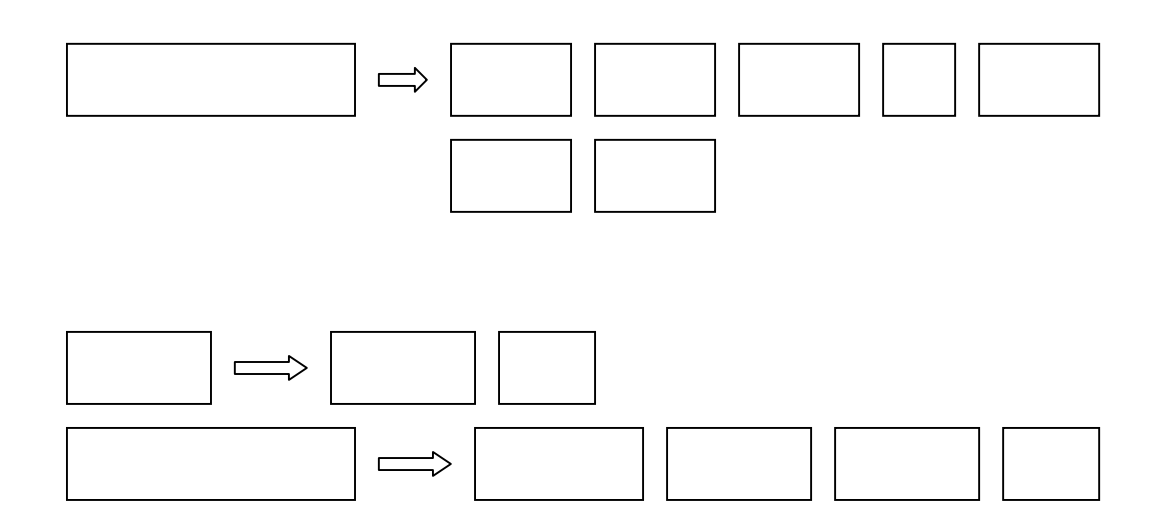

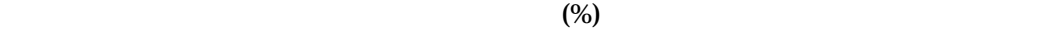

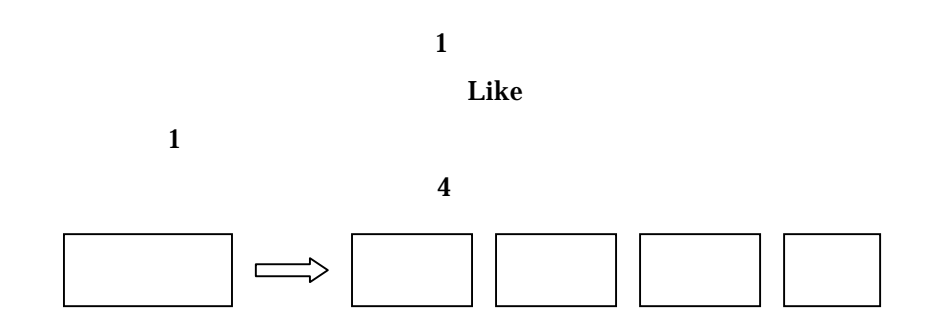

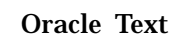

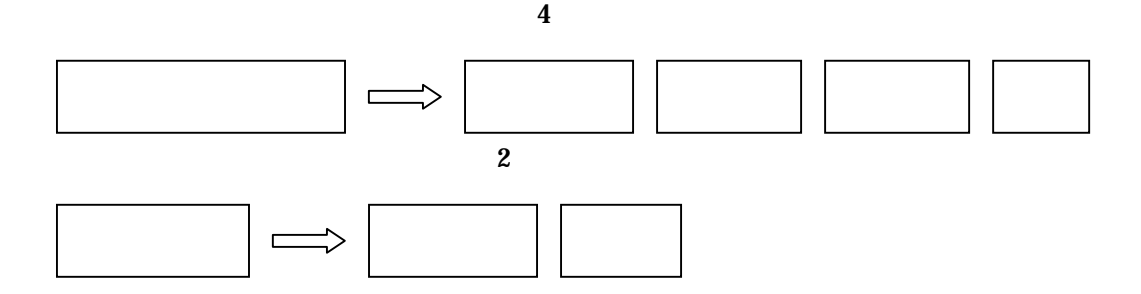

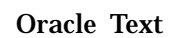

 $\%$ 

 $\mathbf{Like}$ 

## 1 Oracle Text

- 2 Preference
- 3 Index
- $4\,$
- 5 Like
- $6\,$
- $7$
- 8 9

## $\bf{0}$ 0-1 Oracle Text **System ctxsys example and a ctxsys**

sqlplus system/manager SQL> select username from all\_users

2 where username='CTXSYS';

USERNAME

```
------------------------------
```
#### **CTXSYS**

**Ctxsys Coracle Text Coracle Text** 

-1 Oracle Text **Oracle Text** and  $\overline{z}$ 

## 0-2 Ctxsys Oracle9i では ォルト ctxsys ユーザがロックされており 使用でき い状態になっ

sqlplus system/manager SQL> alter user ctxsys identified by ctxsys account unlock;

## 0-3 Table

sqlplus system/manager

test doc

SQL> create user test identified by test

- 2 default tablespace USERS
- 3 temporary tablespace TEMP;

SQL> grant connect,resource to test;

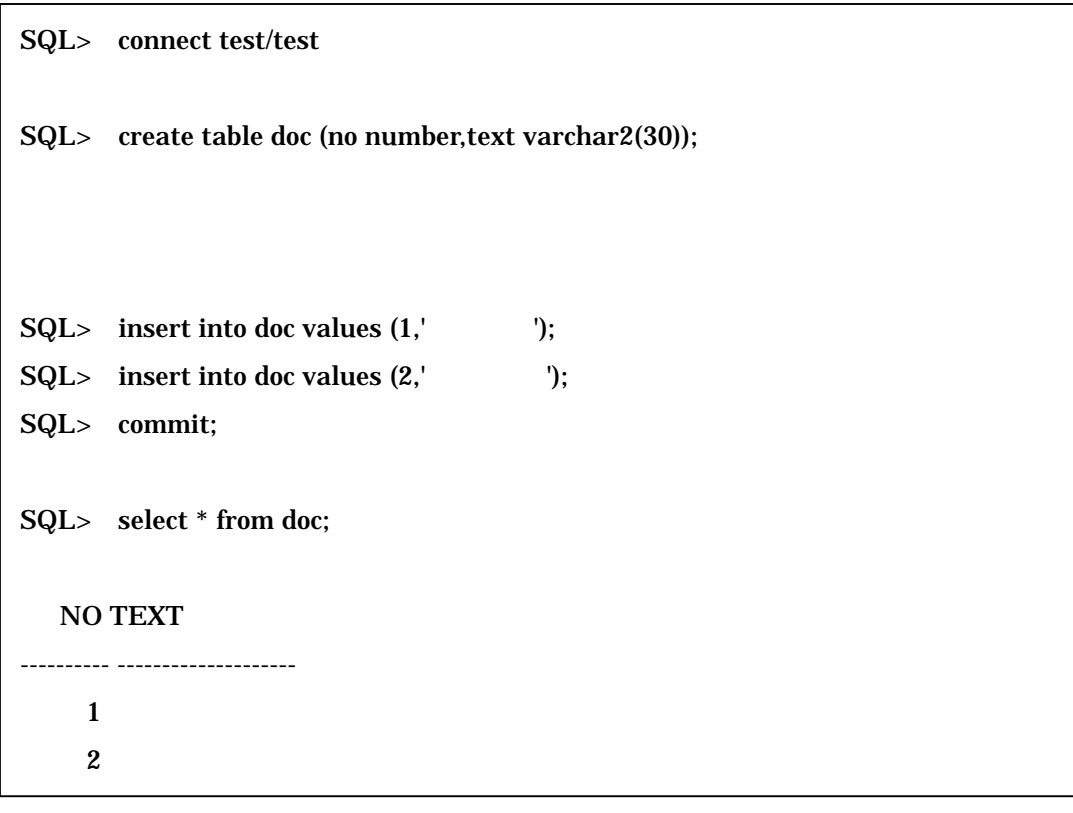

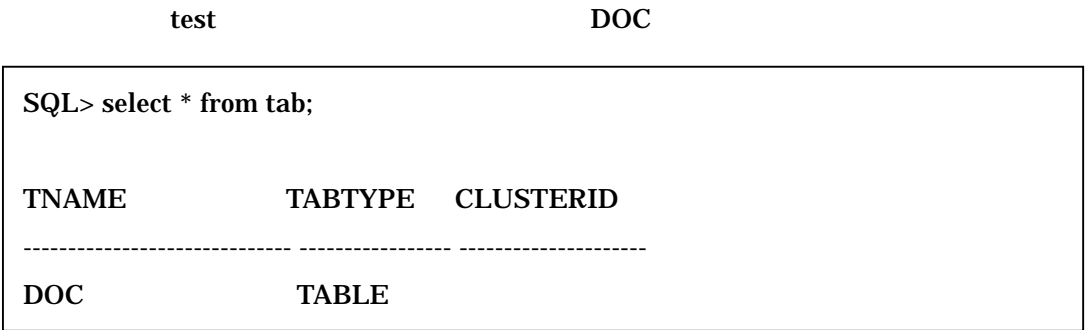

#### 1 CTXAPP

Oracle Text **CTXAPP** 

SQL> connect ctxsys/ctxsys

SQL> grant ctxapp to test;

**CTXAPP** 

Oracle Text PL/SQL

2 preference

JAPANESE\_VGRAM\_LEXER

Preference ctx\_ddl

SQL> begin 2 ctx\_ddl.create\_preference('my\_lexer','JAPANESE\_VGRAM\_LEXER'); 3 end; 4 / PL/SQL

lexer JAPANESE\_VGRAM\_LEXER JAPANESE\_LEXER

## 3 Index

#### Oracle Text create index  $\alpha$

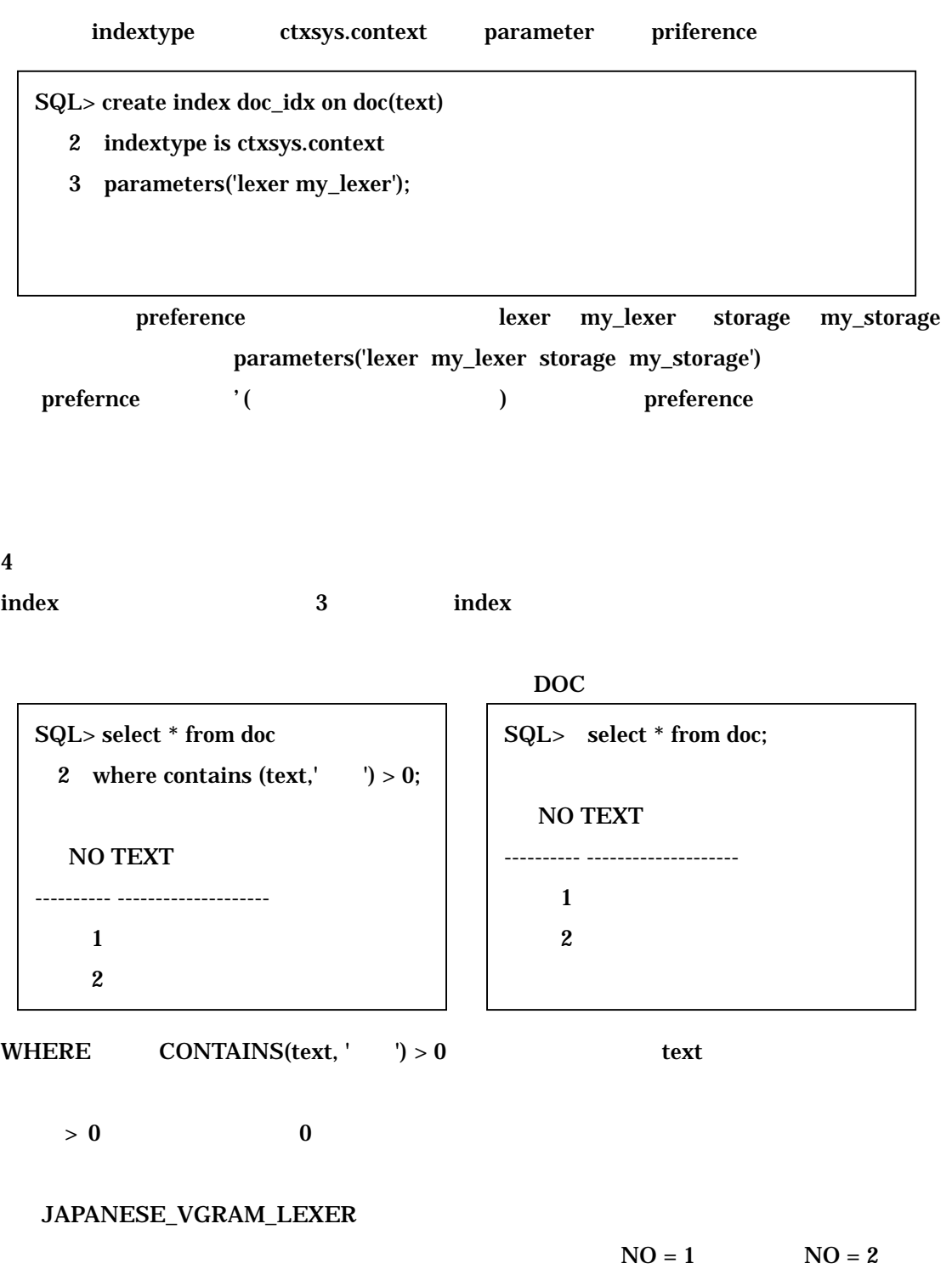

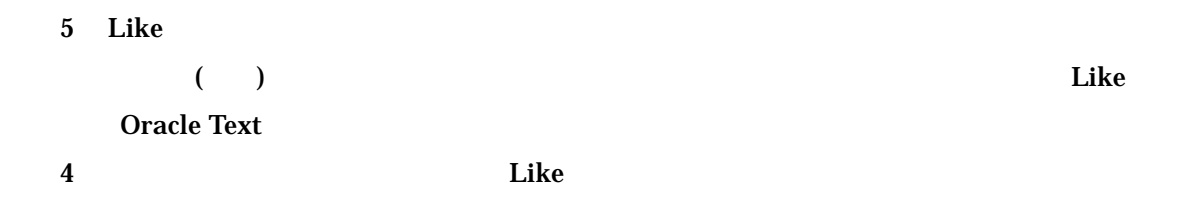

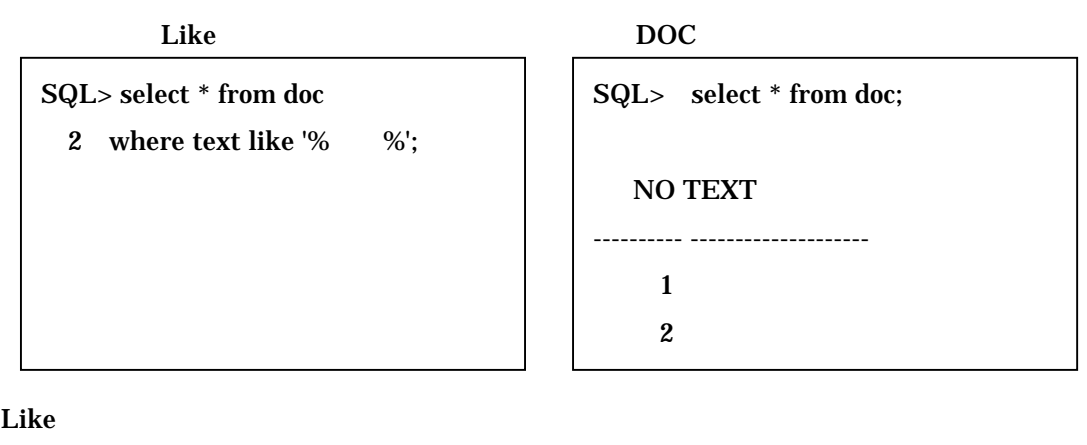

is the contract of  $1$ 

 $6$ **Oracle Text** 

Index 4

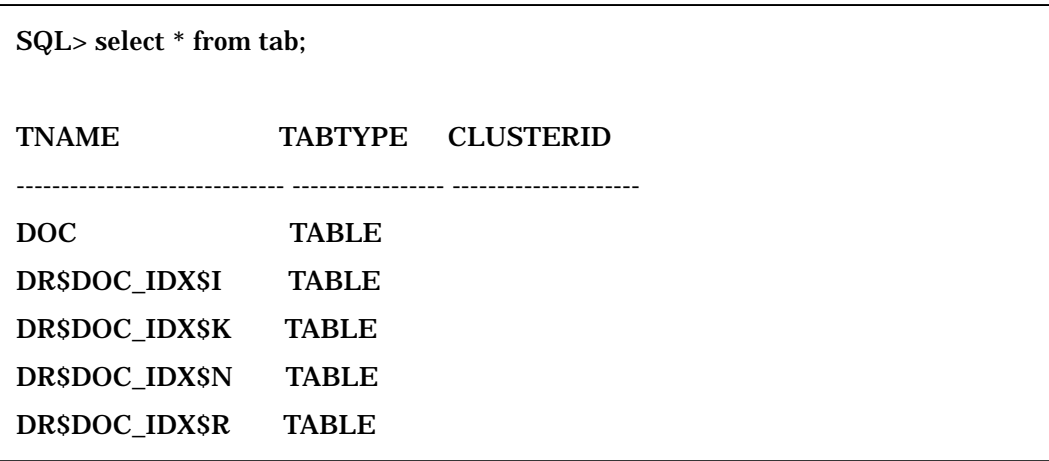

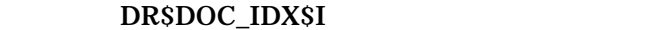

DR\$<index\_name>\$I

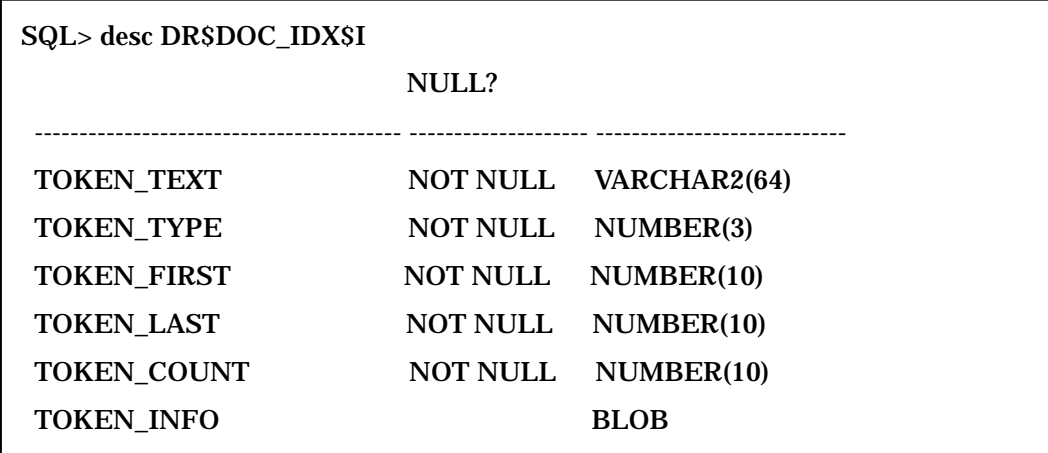

TOKEN\_INFO BLOB

SQL

SQL> select TOKEN\_TEXT from DR\$DOC\_IDX\$I;

TOKEN\_TEXT

----------------------------------------------------------------

 $7$ 

 $7$ 

A.

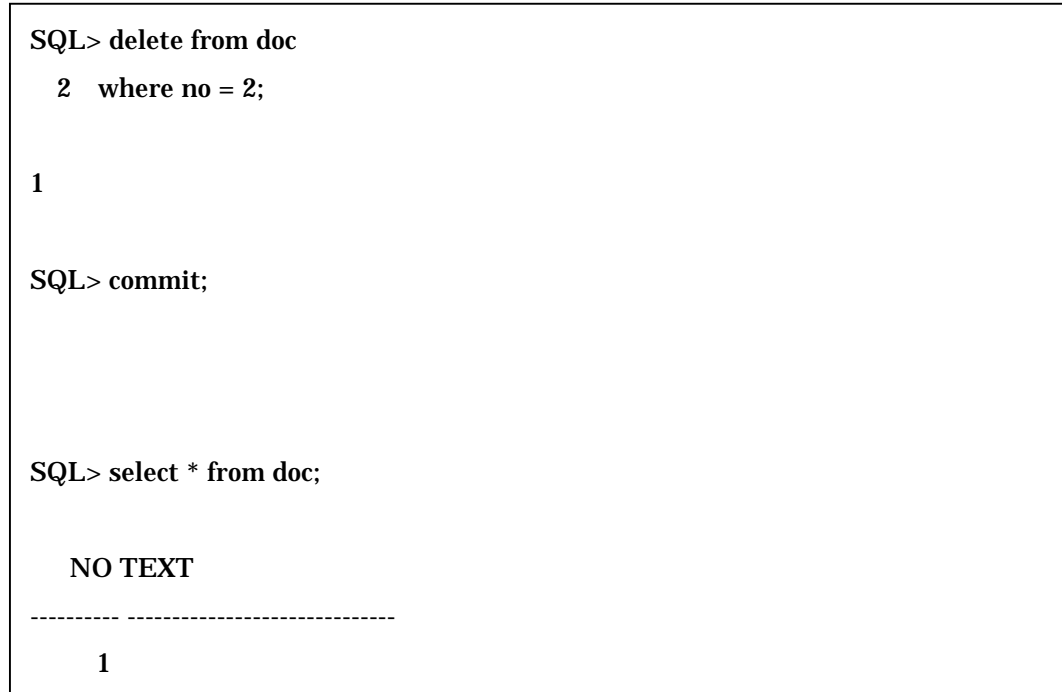

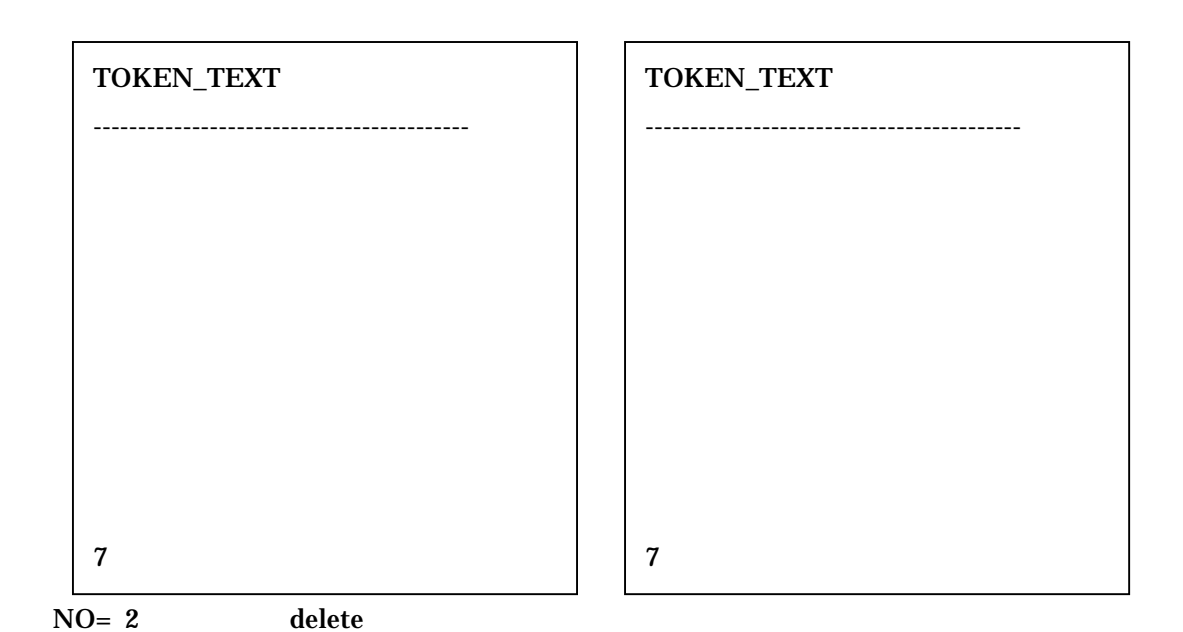

SQL> select \* from doc

2 where contains (text,'  $\) > 0$ ;

elete delete of the state of the state of the state of the state of the state of the state of the state of the state of the state of the state of the state of the state of the state of the state of the state of the state

### Oracle Text

DR\$DOC\_IDX\$N

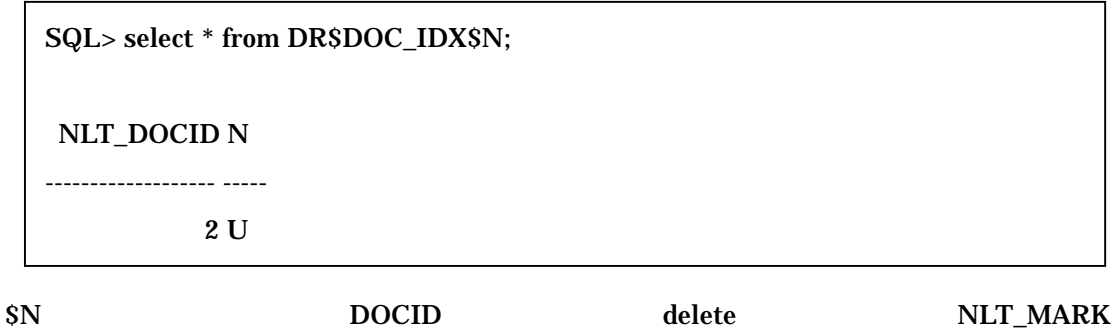

列に'U'が格納されます。

### $B.$

insert

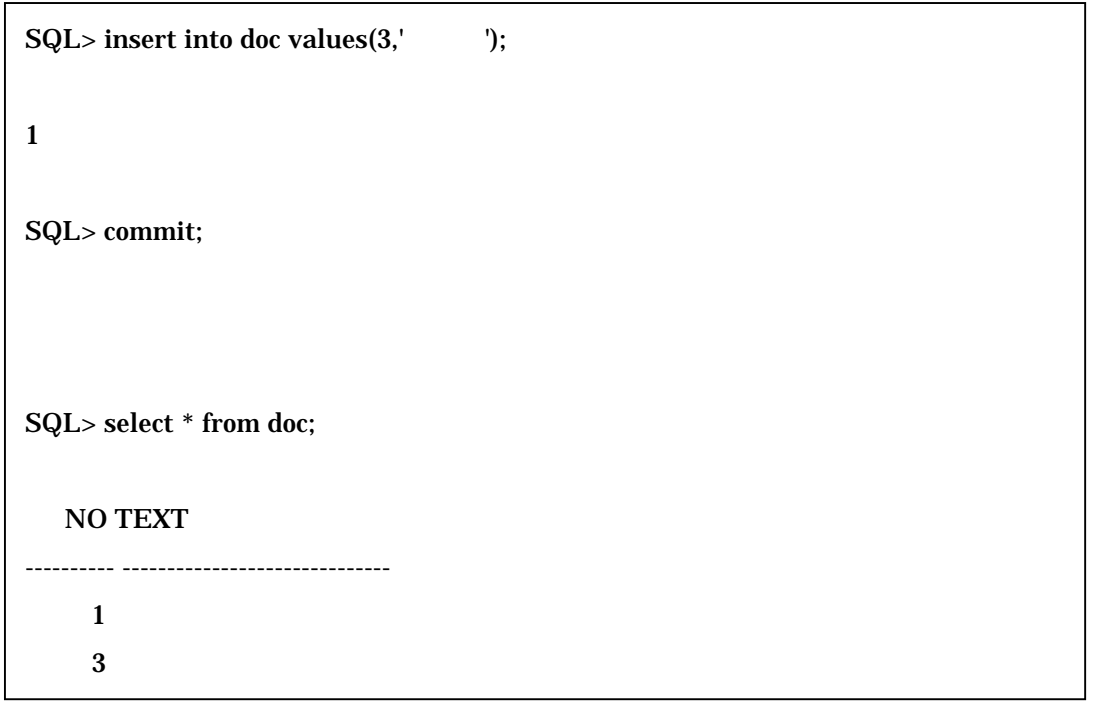

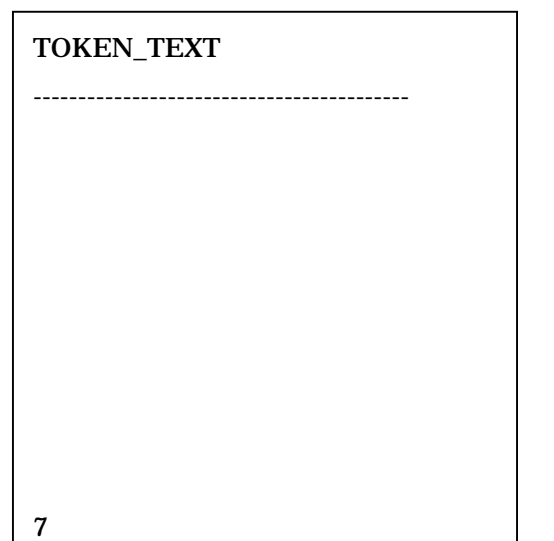

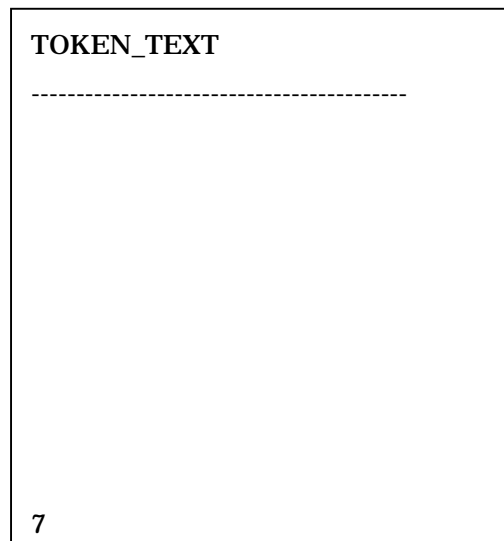

**Insert** 

SQL> select \* from doc 2 where contains (text,'  $\qquad$ ') > 0;

# C.

Update

SQL> update doc set text=' 2 where no=1; SQL> commit; SQL> select \* from doc; NO TEXT ---------- ------------------------------  $\mathbf 1$  $3\phantom{a}$ 

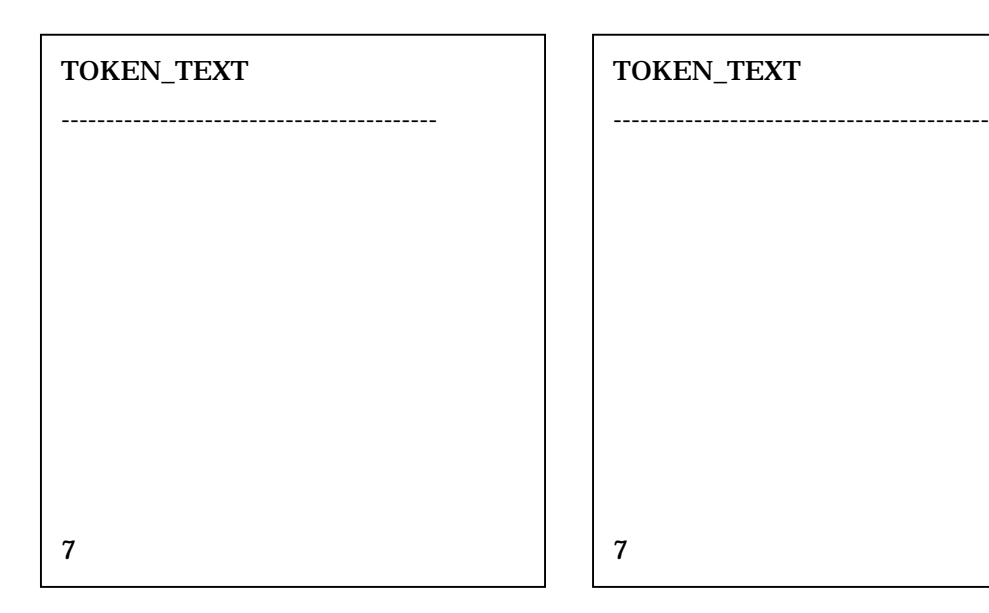

SQL> select \* from doc 2 where contains (text,' $\rangle$ ) > 0;

## update

**Oracle Text** 

 $(sync)$ 

 $\begin{array}{ccc} 8 & & ( & ) \end{array}$ 

( ) ctx\_ddl sync

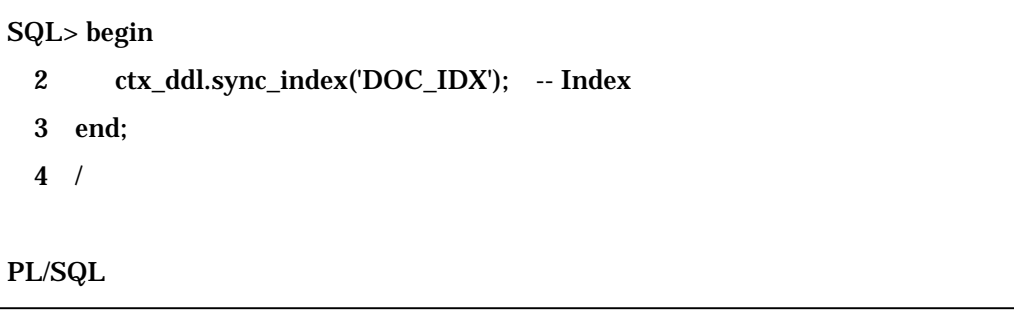

 $\sum_{i=1}^{\infty}$ 

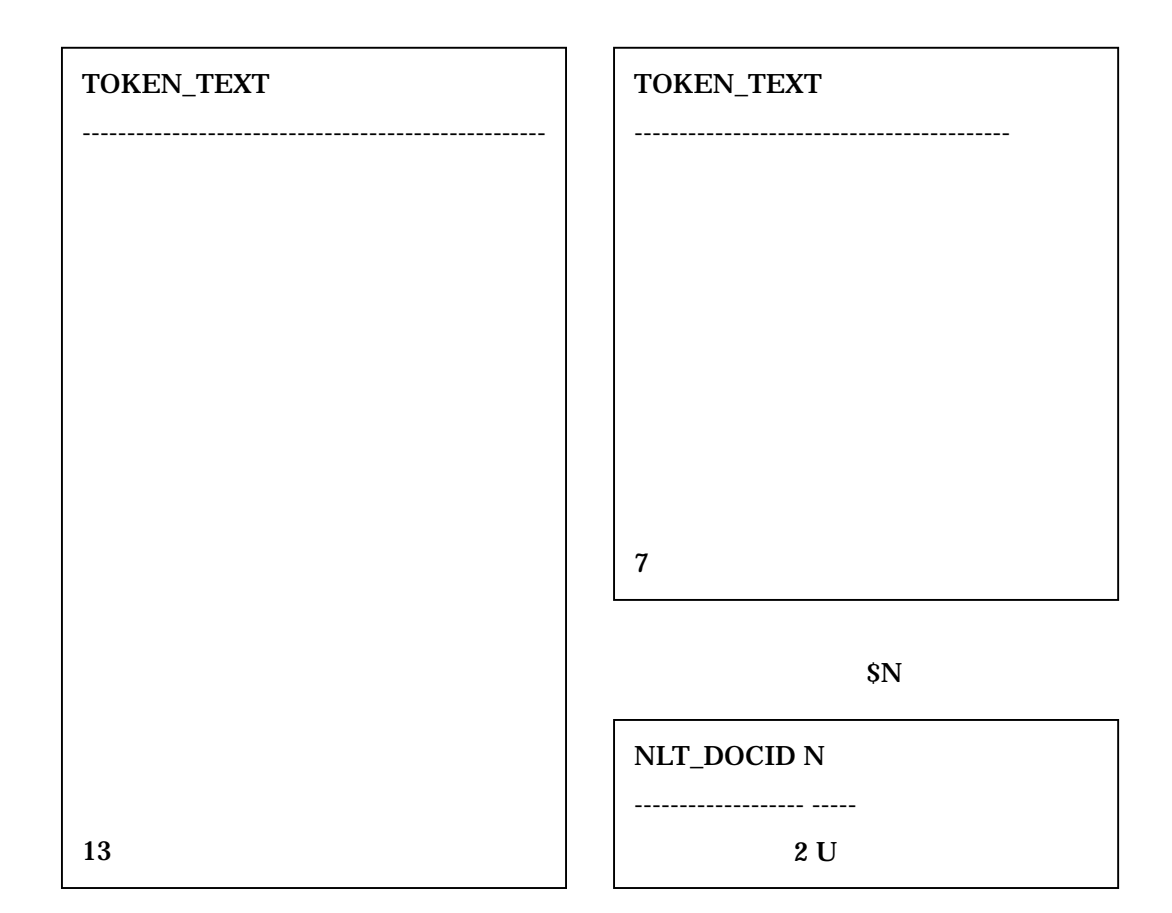

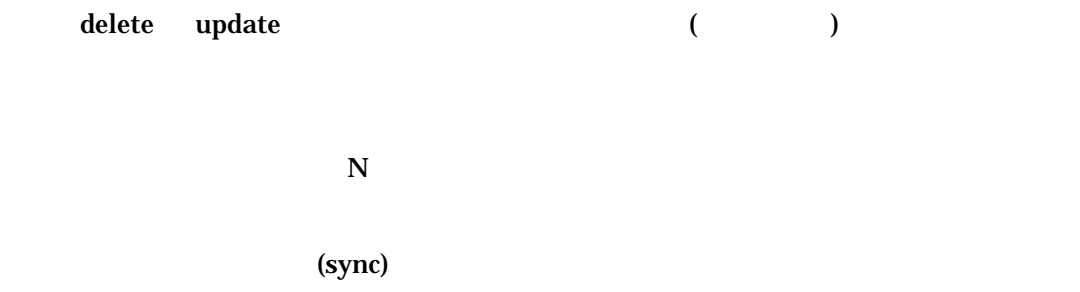

Oracle Text (optimize) 9  $($   $)$ (optimize)

 $($ optimize $)$  3

A optimize fast

 $\bf{delete}$ 

SQL> begin 2 ctx\_ddl.optimize\_index('DOC\_IDX','fast'); 3 end; 4 /  $PL/SQL$ 

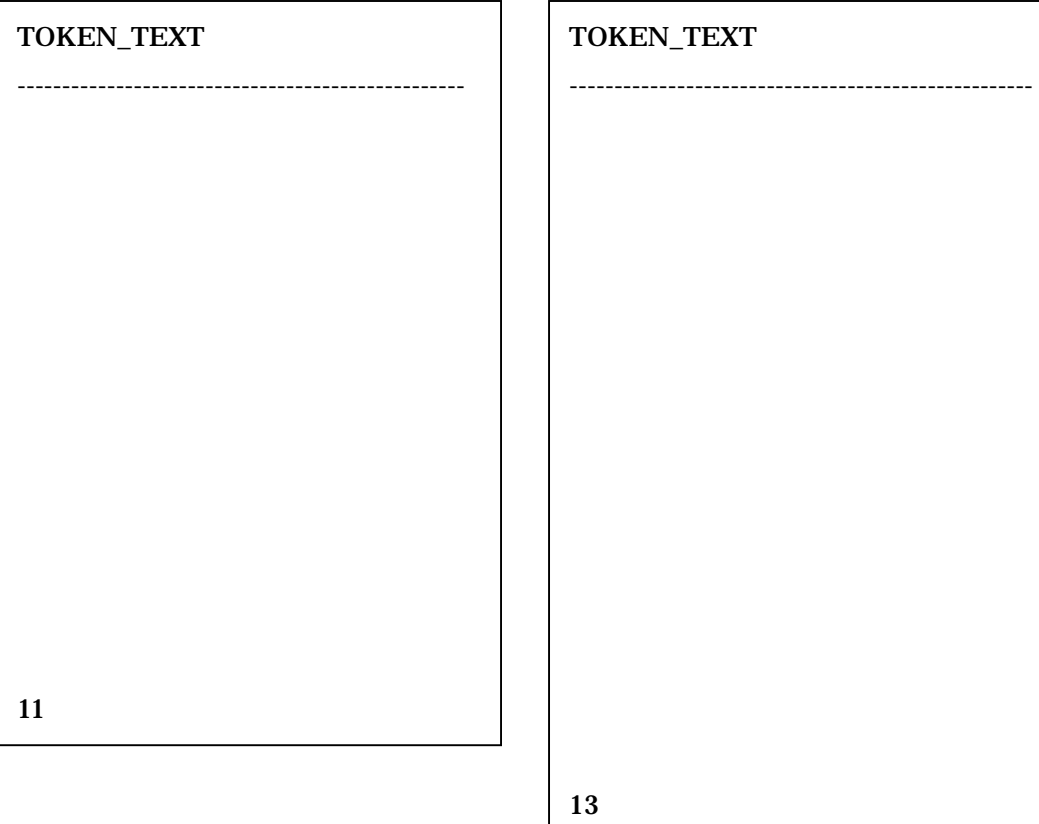

NLT\_DOCID N

------------------- -----

2 U

B optimize full

 $\bf{delete}$ 

 $SN$ 

SQL> begin 2 ctx\_ddl.optimize\_index('DOC\_IDX','full'); 3 end; 4 / PL/SQL SQL> select TOKEN\_TEXT from DR\$DOC\_IDX\$I; TOKEN\_TEXT -------------------------------------------------------  $6\,$ SQL> select \* from DR\$DOC\_IDX\$N;

C token

 $8$ 

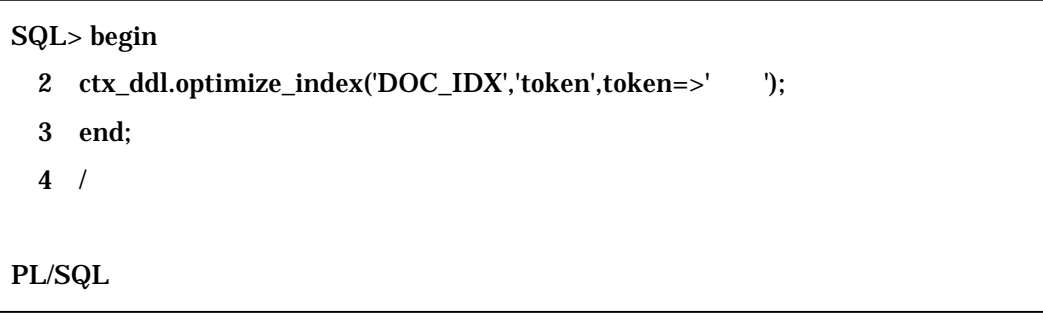

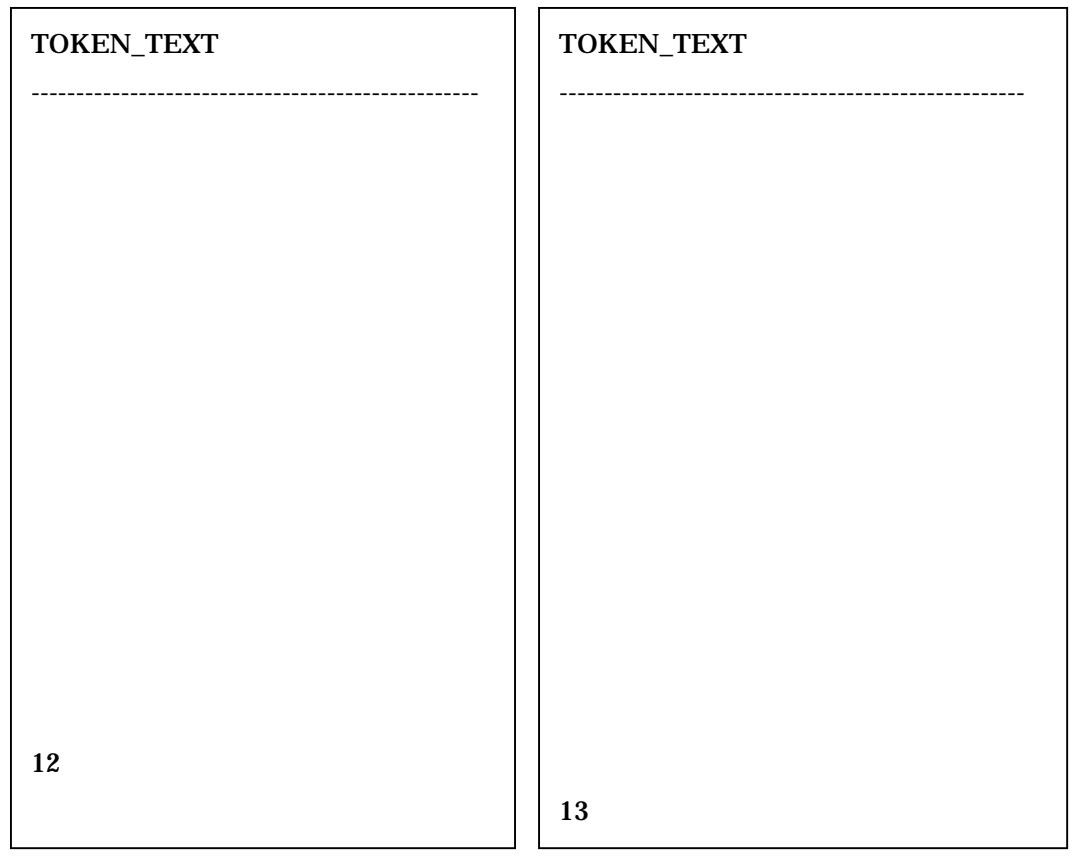

**Oracle Text** 

## -1 Oracle Text

 $0$  JVM

Oracle Text **JVM** 

SQL SYSTEM

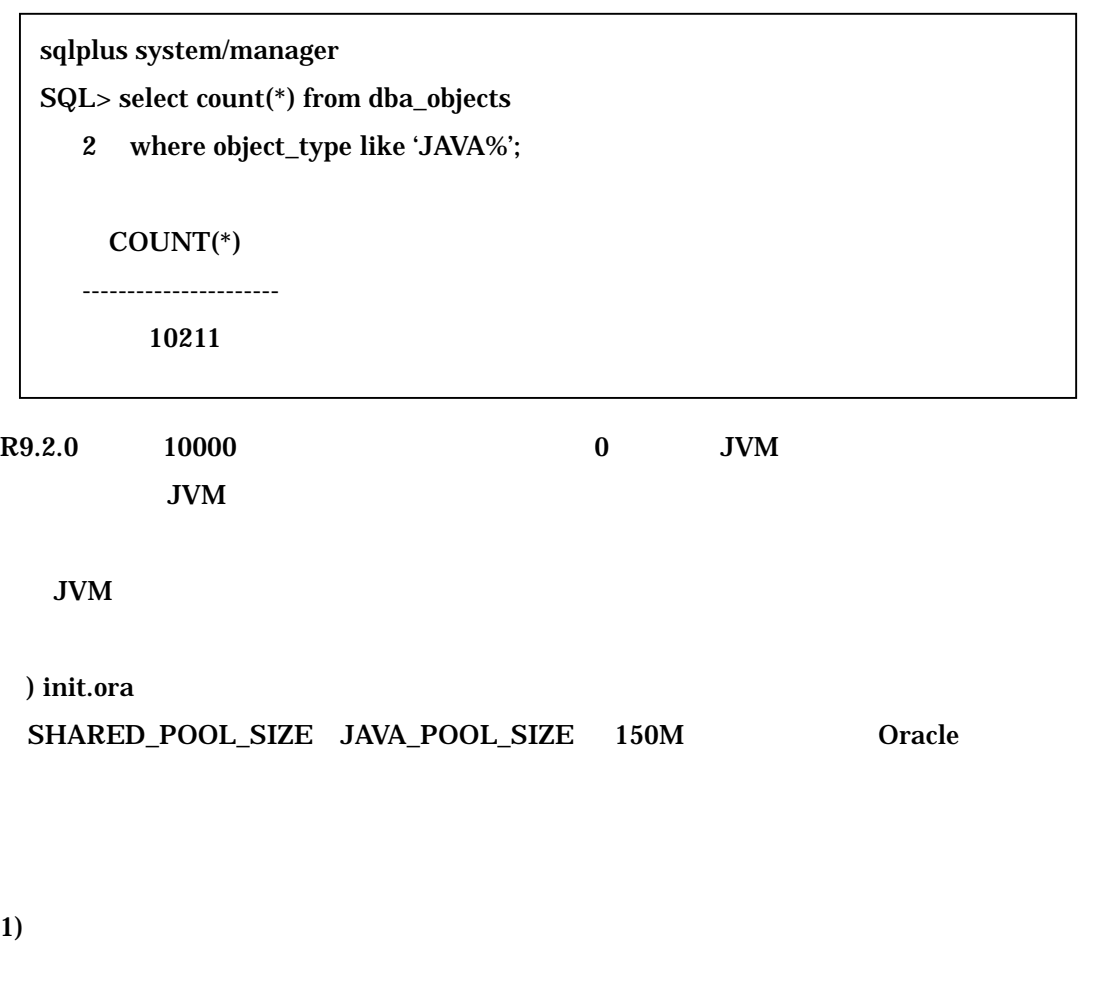

\$ORACLE\_HOME/javavm/install/initjvm.sql \$ORACLE\_HOME/xdk/admin/initxml.sql \$ORACLE\_HOME/xdk/admin/xmlja.sql \$ORACLE\_HOME/rdbms/admin/catjava.sql

 $\mathbf{spool}$ 

SYS (SYSDBA )

 $a$  Java  $10000$ 

#### "VALID"

sqlplus system/manager SQL> select count(\*) from dba\_objects

3 where object\_type like 'JAVA%';

COUNT(\*)

---------------------- 10211

SQL> select object\_name, status, object\_type

2 from dba\_objects

3 where upper(object\_type) like '%JAVA%' and status = 'INVALID';

JVM

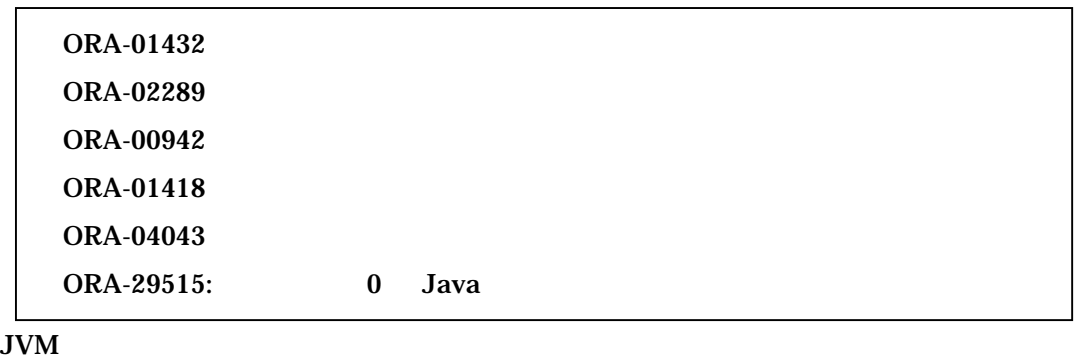

DROP CREATE

 $\overline{\mathbf{0}}$ 

## 1 SQL\*Plus SYS

## sqlplus /nolog

SQL> connect sys/ change\_on\_install as sysdba

#### 2 CTXSYS

CTXSYS

#### **CTXSYS**

SQL> @\$ORACLE\_HOME/ctx/admin/dr0csys ctxsys DRSYS TEMP;

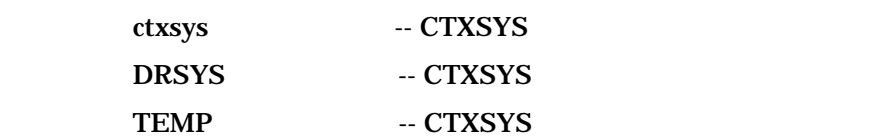

#### 3) CTXSYS

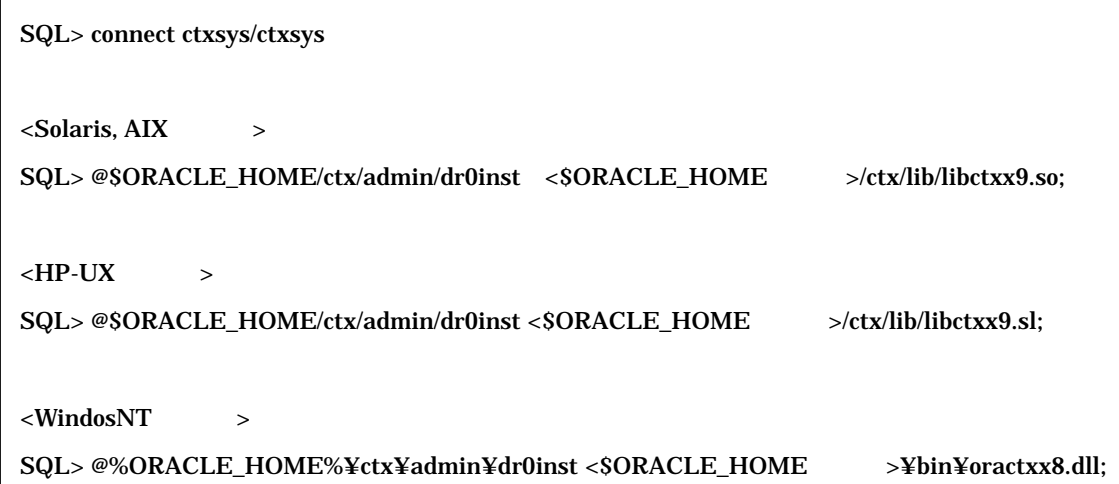

4 defaults preference, default lexer, wordlist, stoplist

## drdef<country code>.sql

drdefjp.sql

SQL> @\$ORACLE\_HOME/ctx/admin/defaults/drdefja.sql;

#### $5\,$

A. CTXSYS SQL

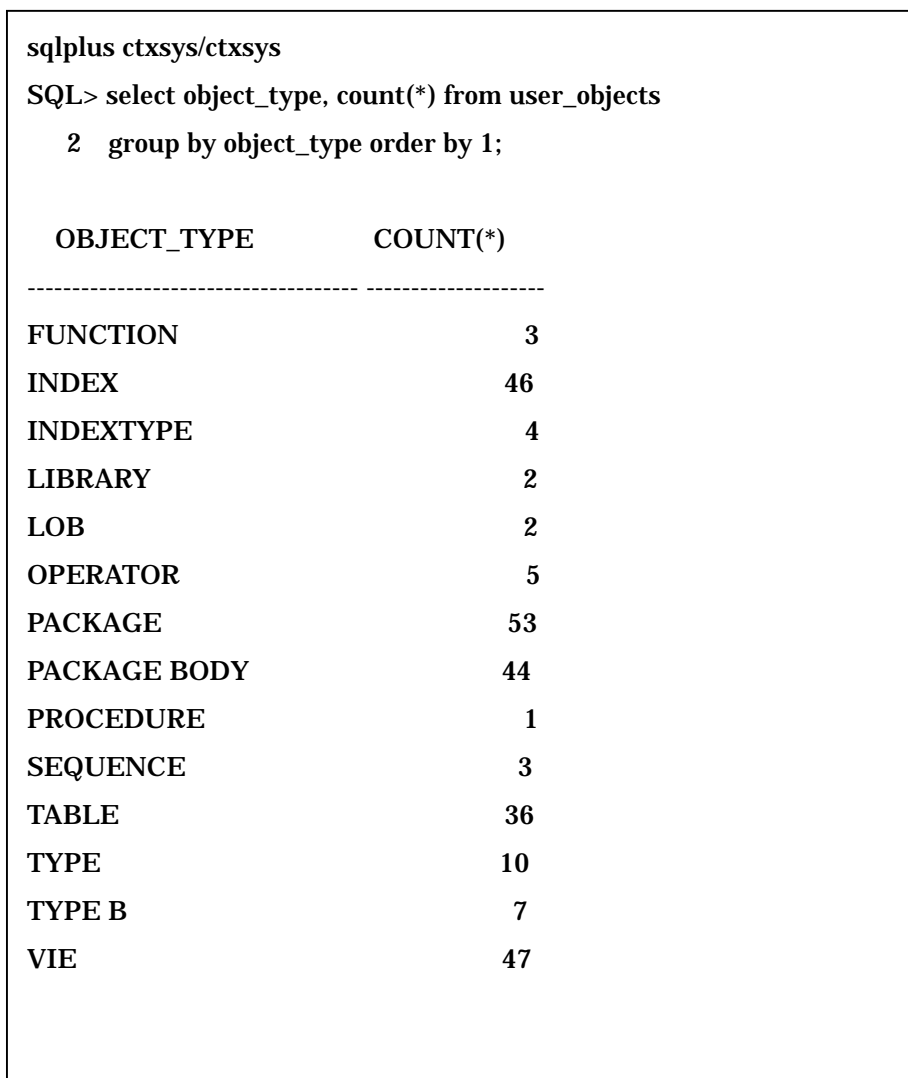

## B. THE VALID

SQL> select object\_type, count(\*) from user\_objects

2 where status = 'INVALID' group by object\_type order by 1;

#### C. the state of the state of the state of the state of the state of the state of the state of the state of the state of the state of the state of the state of the state of the state of the state of the state of the state o

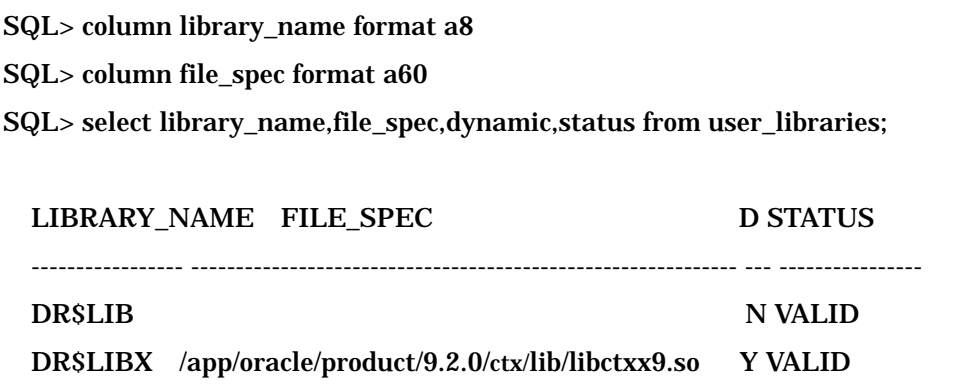